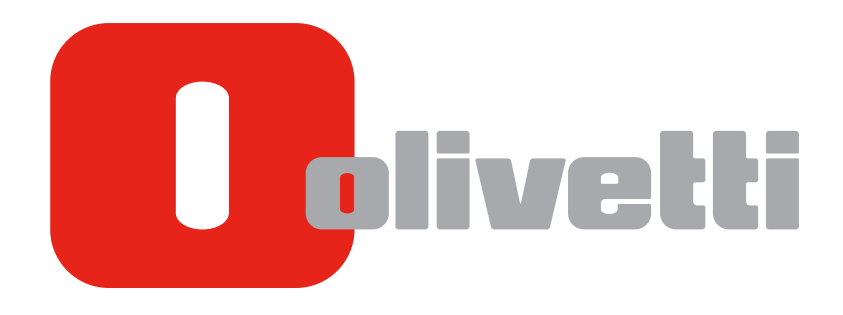

**ADDITIONAL INFORMATION**

# Table of contents

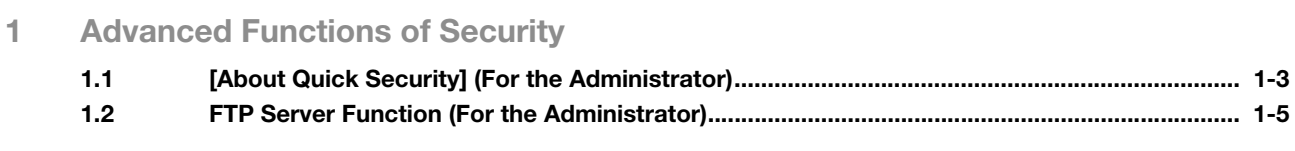

#### [2 Advanced Functions of Web Browser](#page-12-0)

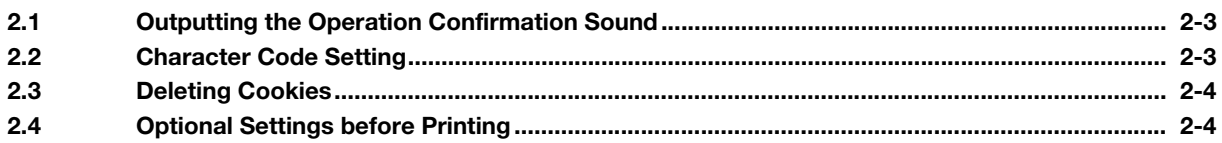

[3 Advanced Functions for Specifying Scan/Fax Address](#page-16-0)

#### [4 Other Advanced Functions](#page-20-0)

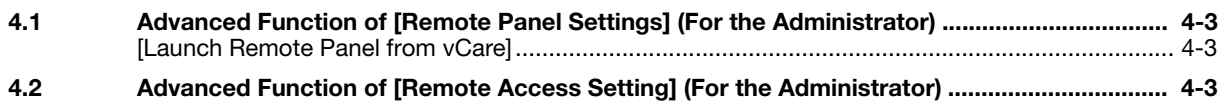

[5 Index](#page-24-0)

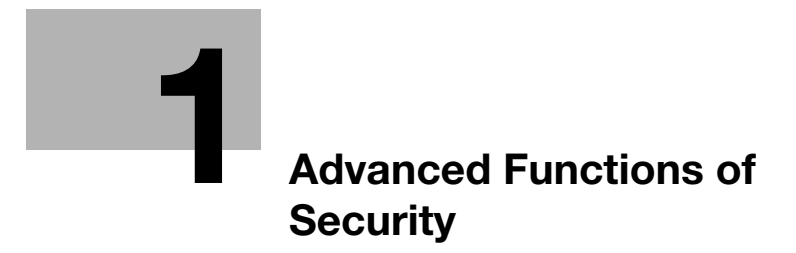

# <span id="page-6-2"></span><span id="page-6-0"></span>1 Advanced Functions of Security

## 1.1 [About Quick Security] (For the Administrator)

<span id="page-6-1"></span>[Quick Security] summarizes settings to enhance the security level of this machine.

In order to use this machine securely, we recommend that you change your password to the administrator password that satisfies password rules, and configure the [Quick Security] function in advance.

- 1 Tap [Utility] [Administrator Settings].
- 2 Enter the administrator password, then tap [OK].
- 3 Tap [Security Settings] [Quick Security Setting].

The [Quick Security Setting] screen appears.

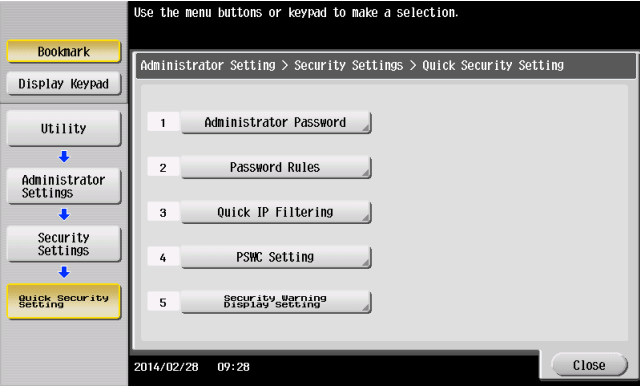

→ When [Security Warning Display Setting] is set to [Display], the following security warning screen appears if the administrator password remains set to the default or if password rules are not satisfied (default: [Do Not Display]).

Tap [Set Now] to configure the [Quick Security] function.

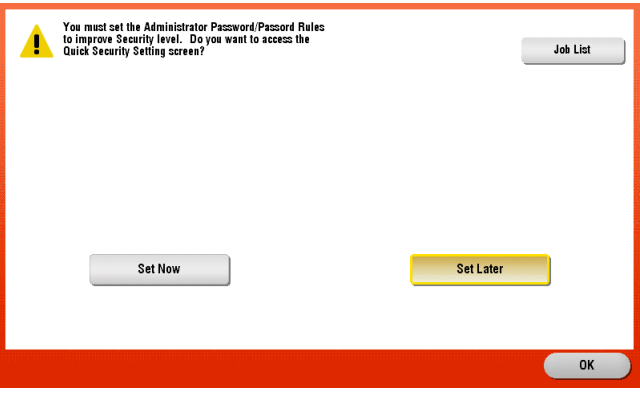

4 Configure a setting for each option.

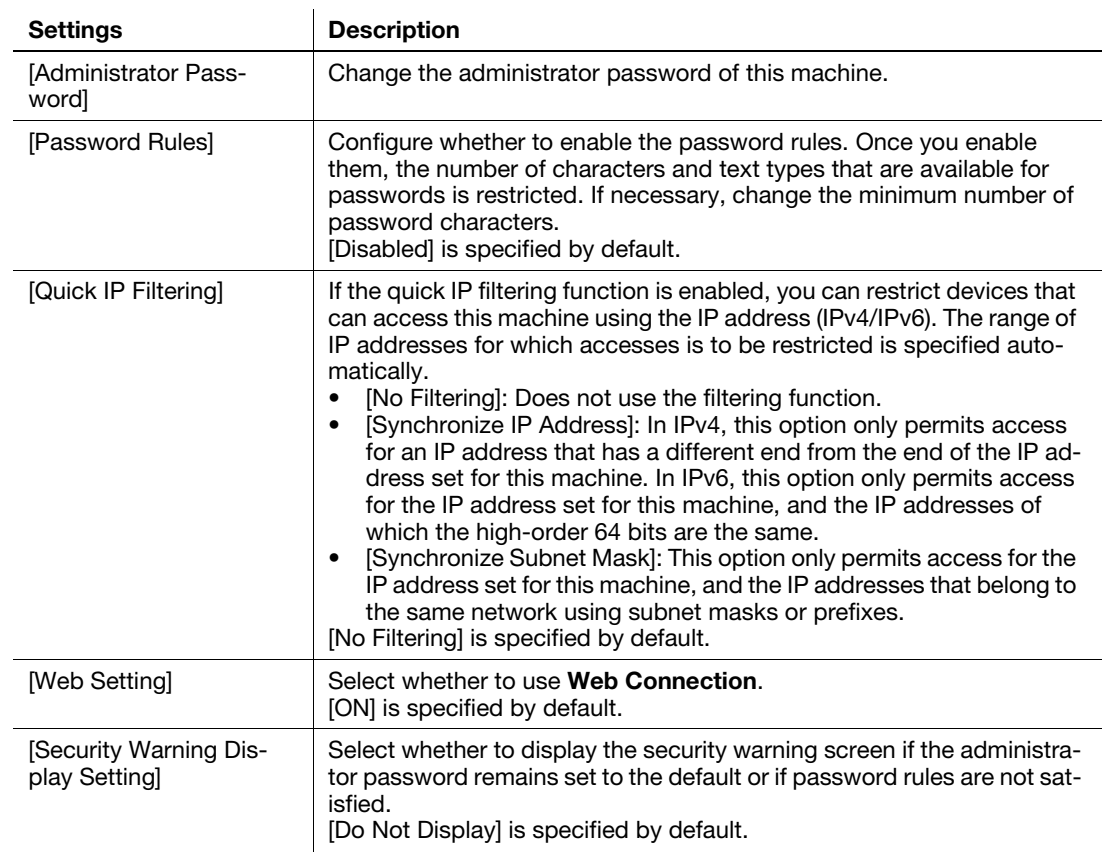

#### **Tips**

- You can specify whether to display the [Quick Security] key on the main menu. This key is not displayed in the default state.
	- To configure settings: [Utility] [Administrator Settings] [System Settings] [Custom Display Settings] - [Main Menu Default Settings] - [Main Menu Key]
- If the quick IP filtering function is used, the range of IP addresses for which accesses is to be restricted is specified automatically. To manually specify the range of IP addresses for which access is to be restricted, set [Administrator Settings] - [Network Settings] - [TCP/IP Settings] - [IP Filtering (Permit Access)] or [IP Filtering (Deny Access)] instead of using [Quick IP Filtering].
- If [Administrator Settings] [Network Settings] [HTTP Server Settings] is set to [OFF], Web Connection is not available even when [Web Setting] is set to [ON] in [Quick Security].

### 1.2 FTP Server Function (For the Administrator)

<span id="page-8-0"></span>To enhance the security level of this machine, the FTP server function of this machine is disabled in the default state. We recommend that you use this machine in the default state if the FTP server function is not used.

#### $\mathbb T$ Tips

To change the FTP server settings on this machine, select as shown below. [Utility] - [Administrator Settings] - [Network Settings] - [FTP Settings] - [FTP Server Settings]

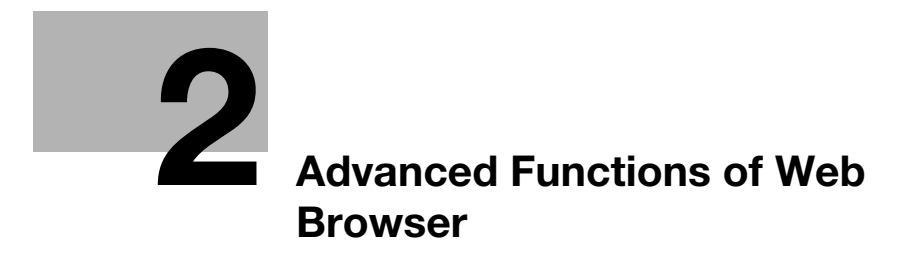

# <span id="page-12-3"></span><span id="page-12-0"></span>2 Advanced Functions of Web Browser

#### 2.1 Outputting the Operation Confirmation Sound

<span id="page-12-1"></span>If you operate the toolbar or menu on the Web browser page, the operation confirmation sound (entry confirmation sound or entry disable sound) is output.

#### **Related setting**

- To select the type of operation confirmation sound or adjust the sound volume, select [Accessibility] -[Sound Setting] - [Sound Type/Volume Setting] - [Operation Confirmation Sound].
- If [Off] is selected in [Accessibility] [Sound Setting] [Sound Setting] [Confirmation Sound], the operation confirmation sound is not output.

## 2.2 Character Code Setting

<span id="page-12-2"></span>To specify a character code, tap [Menu] - [Display] - [Character Code] on the toolbar of the Web browser page. The character code select screen is grouped for each region, which is to be displayed.

If any garbled characters are detected, specify any character code, then switch the display of the web page to deal with such an error.

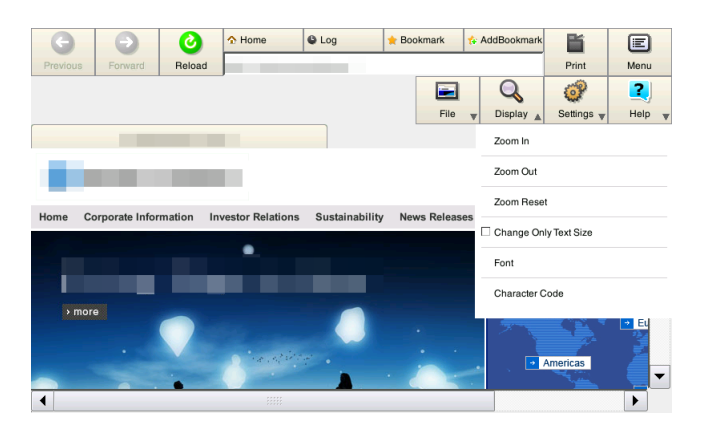

## 2.3 Deleting Cookies

<span id="page-13-0"></span>To delete cookies, tap [Menu] - [Settings] - [Delete Cookies] on the toolbar of the Web browser page.

Deleting cookies prevents information used to access a web page, or personal information such as the ID or password you entered on the web page, from being leaked.

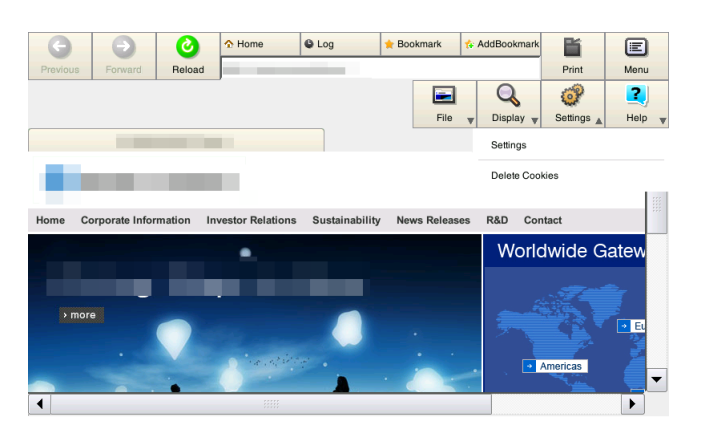

## 2.4 Optional Settings before Printing

<span id="page-13-1"></span>The following settings are available when printing out a page or file displayed via a Web browser.

- [Binding Position]: Specify the binding position when setting 2-sided printing.
- [Combination]: Configure a setting to combine multiple pages to one page when making prints.

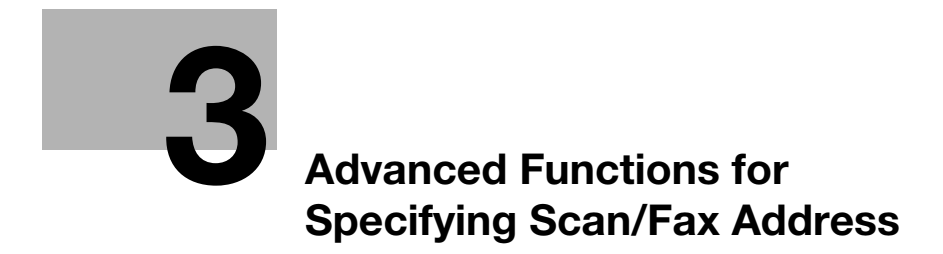

# <span id="page-16-1"></span><span id="page-16-0"></span>3 Advanced Functions for Specifying Scan/Fax Address

To display the broadcast destination list and check or delete the specified destinations, specify multiple destinations, then tap [No. of Address]. The list display location can be moved by dragging the top of the list.

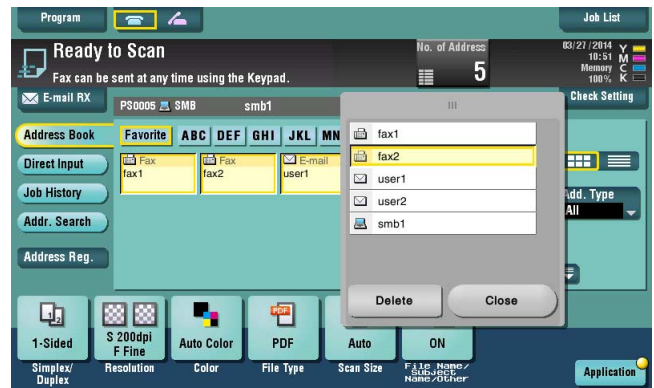

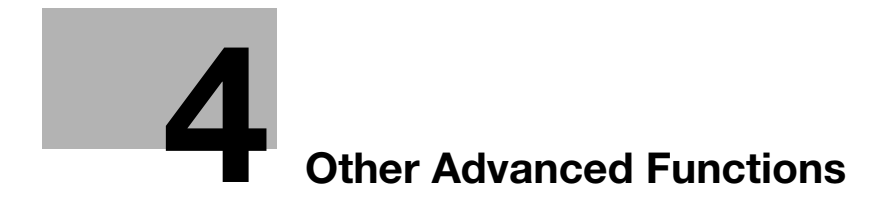

# <span id="page-20-4"></span><span id="page-20-0"></span>4 Other Advanced Functions

## 4.1 Advanced Function of [Remote Panel Settings] (For the Administrator)

<span id="page-20-1"></span>[Launch Remote Panel from vCare] has been added to [Utility] - [Administrator Settings] - [Network Settings] - [Remote Panel Settings] - [Client Settings].

#### <span id="page-20-2"></span>[Launch Remote Panel from vCare]

Select whether or not to allow the remote panel to be started from the remote diagnosis system.

<span id="page-20-3"></span>[Restrict] is specified by default.

## 4.2 Advanced Function of [Remote Access Setting] (For the Administrator)

You can select [Utility] - [Administrator Settings] - [Network Settings] - [Remote Access Setting] to specify whether to allow a connection from a tablet terminal.

[OFF] is specified by default.

## $\mathsf{F}$ Tips

For some models, the optional Dual Scan Document Feeder DF-701 or Upgrade Kit UK-209 is required to display [Remote Access Setting].

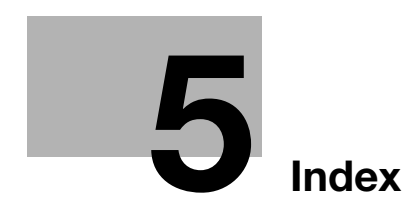

# <span id="page-24-1"></span>5 Index

<span id="page-24-0"></span>B Remote Access Setting [4-3](#page-20-3) F FTP Server Settings [1-5](#page-8-0) Q Quick Security [1-3](#page-6-1) R Remote Panel Settings [4-3](#page-20-0) S Scan/Fax Address [3-3](#page-16-0) W Web Browser [2-3](#page-12-0) Character code [2-3](#page-12-2) Delete Cookies [2-4](#page-13-0) Operation Co[nfirmation Sound](#page-13-1) [2-3](#page-12-1) Print settings 2-4

## **DIRECTIVE 2002/96/EC ON THE TREATMENT, COLLECTION, RECYCLING AND DISPOSAL OF ELECTRIC AND ELECTRONIC DEVICES AND THEIR COMPONENTS**

## **INFORMATION**

#### **1. FOR COUNTRIES IN THE EUROPEAN UNION (EU)**

The disposal of electric and electronic devices as solid urban waste is strictly prohibited: it must be collected separately.

The dumping of these devices at unequipped and unauthorized places may have hazardous effects on health and the environment.

Offenders will be subjected to the penalties and measures laid down by the law.

#### **TO DISPOSE OF OUR DEVICES CORRECTLY:**

- a) Contact the Local Authorities, who will give you the practical information you need and the instructions for handling the waste correctly, for example: location and times of the waste collection centres, etc.
- b) When you purchase a new device of ours, give a used device similar to the one purchased to our dealer for disposal.

The crossed dustbin symbol on the device means that:

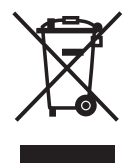

- when it to be disposed of, the device is to be taken to the equipped waste collection centres and is to be handled separately from urban waste;
- The producer guarantees the activation of the treatment, collection, recycling and disposal procedures in accordance with Directive 2002/96/EC (and subsequent amendments).

### **2. FOR OTHER COUNTRIES (NOT IN THE EU)**

The treatment, collection, recycling and disposal of electric and electronic devices will be carried out in accordance with the laws in force in the country in question.

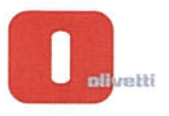

#### N ° 13-105

ξ munic ć

**EXERCISE CONTINUOUS CONTINUOUS CONTINUOUS CONTINUOUS CONTINUOUS CONTINUOUS CONTINUOUS CONTINUOUS CONTINUOUS CONTINUOUS CONTINUOUS CONTINUOUS CONTINUOUS CONTINUOUS CONTINUOUS CONTINUOUS CONTINUOUS CONTINUOUS CONTINUOUS CO** 

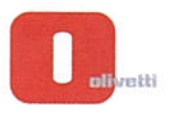

mmmmm

)<br>پاک

ጠጣጣጣ

הההב mmmm

### DICHIARAZIONE CE DI CONFORMITA' del COSTRUTTORE secondo ISO/IEC 17050

MANUFACTURER'S CE DECLARATION of CONFORMITY according to ISO/IEC 17050

 $\label{eq:2} \begin{minipage}{0.9cm} \begin{minipage}{0.9cm} \end{minipage} \begin{minipage}{0.9cm} \begin{minipage}{0.9cm} \end{minipage} \end{minipage} \begin{minipage}{0.9cm} \begin{minipage}{0.9cm} \end{minipage} \end{minipage} \begin{minipage}{0.9cm} \begin{minipage}{0.9cm} \end{minipage} \end{minipage} \begin{minipage}{0.9cm} \begin{minipage}{0.9cm} \end{minipage} \end{minipage} \begin{minipage}{0.9cm} \begin{minipage}{0.9cm} \end{minipage$ 

**OLIVETTI S.p.A** 

#### Via Jervis, 77 - IVREA (TO) - ITALY

Dichiara sotto la sua responsabilita' che il prodotto: Declares under its sole responsibility that the product:

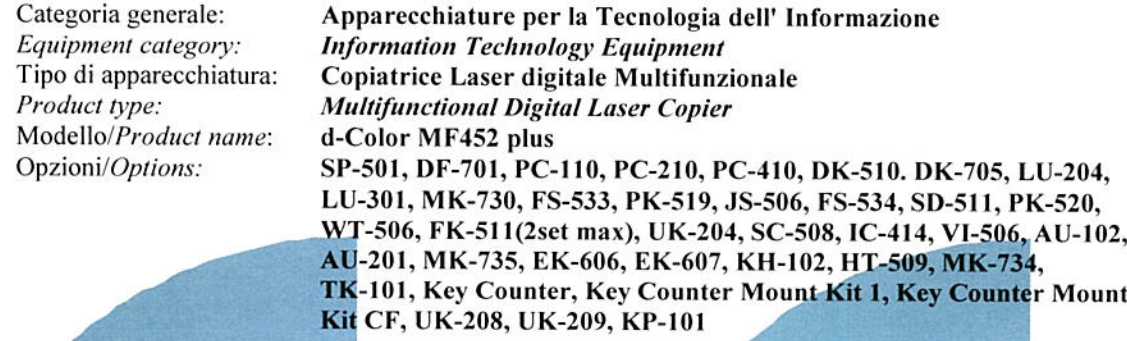

#### è CONFORME alla Direttiva 1999/5/CE del 9 marzo 1999

is in compliance with directive  $99/5/EC$  dated  $9<sup>th</sup>$  march 1999

e soddisfa i requisiti essenziali di Compatibilità Elettromagnetica, Consumo Energetico e Sicurezza previsti dalle Direttive:

and fulfills the essential requirements of Electromagnetic Compatibility, Electrical Power Consumption and<br>Electrical Safety as prescribed by the Directives:

2004/108/CE del 15 Dicembre 2004 (EMC) - 2004/108/EC dated 15th December 2004

2009/125/CE del 21 Ottobre 2009 (ErP) - 2009/125/EC dated 21st October 2009

2006/95/CE del 12 Dicembre 2006 (LVD) - 2006/95/EC dated 12th December 2006

2011/65/UE del 8 Giugno 2011 (RoHS) - 2011/65/EU dated 8th June 2011

in quanto progettato e costruito in conformità alle seguenti Norme Armonizzate:

since designed and manufactured in compliance with the following European Harmonized Standards:

EN 55022:2010 (Limits and methods of measurements of radio interference characteristics of Information Technology Equipment) / Class B

EN 61000-3-2:2006 + A1:2009 + A2:2009 (Electromagnetic Compatibility (EMC) - Part 3: Limits - Section 2: Limits for harmonic current emissions (equipment input current  $\leq 16$  A per phase)

EN 61000-3-3:2008 (Electromagnetic Compatibility (EMC) - Part 3: Limits - Section 3: Limitation of voltage fluctuations and flicker in low voltage supply systems for equipment with rated current up to and including  $16A)$ 

EN 55024:2010 (Electromagnetic Compatibility - Information technology equipment - Immunity characteristics - Limits and methods of measurement)

EN 62311:2008 (Assessment of electronic and electrical equipment related to human exposure restrictions for electromagnetic fields (0 Hz - 300 GHz))

EN 60950-1:2006 + A11:2009 + A1:2010 + A12:2011 (Safety of Information Technology Equipment, including electrical business equipment).

EN 60825-1:2007 (Radiation Safety of laser products, equipment classification, requirements and user's guide) EN 50581:2012 (Technical documentation for the assessment of electrical and electro electronic products with respect to the restriction of hazardous substances)

ES 203 021-1: V2.1.1, ES 203 021-2: V2.1.2, ES 203 021-3: V2.1.2 (Referred Voluntary Requirements) EG 201 120: V1.1.1, EG 201 121: V1.1.3 (Referred Voluntary Requirements) 1275/2008/EC

La conformità ai suddetti requisiti essenziali viene attestata mediante l'apposizione della Marcatura CE sul prodotto.<br>Compliance with the above mentioned essential requirements is shown by affixing the **CE marking** on the product.

Ivrea, 12 Marzo 2013<br>Ivrea, 12<sup>th</sup> March 2013

Walter Folomni Quality Director Olivetti S.p.A.

1) La Marcatura CE è stata apposta nel 2013 Note: Notes:

 $\frac{1}{2}$ CE Marking has been affixed in 2013

Il Sistema della Qualità è conforme alle norme serie UNI EN ISO 9000.

 $\overline{2}$ The Quality System is in compliance with the UNI EN ISO 9000 series of Standards

Olivetti S.p.A. - Via Jervis, 77 - 10015 Ivrea (To) - Italy - Tel +39 0125 7751 - Cap. Soc. € 63.000.000 R.E.A. 547040 - Cod. Fisc./P.IVA e iscriz. al Reg. Imp. Di Torino 02298700010<br>Società con unico azionista, Gruppo Tel

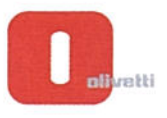

ר המחלקה החלקה המחלקה המחלקה ההמחלקה הקלקה ההקלקה הקלקה ההקלקה ההקלקה ההקלקה ההקלקה האוליקה האוליקה המחלקה הקל<br>האוליקה האוליקה האוליקה האוליקה המחלקה הקלקה הקלקה הקלקה הקלקה הקלקה הקלקה הקלקה האוליקה הקלקה הקלקה הקלקה הקל

#### DICHIARAZIONE CE DI CONFORMITA' del COSTRUTTORE secondo ISO/IEC 17050

MANUFACTURER'S CE DECLARATION of CONFORMITY according to ISO/IEC 17050

**OLIVETTI S.p.A** 

Via Jervis, 77 - IVREA (TO) - ITALY

Dichiara sotto la sua responsabilita' che il prodotto: Declares under its sole responsibility that the product:

> Categoria generale: Equipment category: Tipo di apparecchiatura: Product type: Modello/Product name: Opzioni/Options:

Apparecchiature per la Tecnologia dell'Informazione **Information Technology Equipment** Copiatrice Laser digitale Multifunzionale **Multifunctional Digital Laser Copier** d-Color MF552 plus SP-501, DF-701, PC-110, PC-210, PC-410, DK-510. DK-705, LU-204, LU-301, MK-730, FS-533, PK-519, JS-506, FS-534, SD-511, PK-520, FS-535, SD-516, PK-521, JS-602, ZU-606, PI-505, WT-506, MK-735, FK-511(2set max), UK-204, SC-508, IC-414, VI-506, AU-102, AU-201, EK-606, EK-607, KH-102, HT-509, MK-734, TK-101, Key Counter, Key Counter Mount Kit 1, Key Counter Mount Kit CF, UK-208, UK-209, KP-101

è CONFORME alla Direttiva 1999/5/CE del 9 marzo 1999.

is in compliance with directive  $99/5/EC$  dated  $9<sup>th</sup>$  march 1999

e soddisfa i requisiti essenziali di Compatibilità Elettromagnetica, Consumo Energetico e Sicurezza previsti dalle Direttive:

and fulfills the essential requirements of Electromagnetic Compatibility, Electrical Power Consumption and<br>Electrical Safety as prescribed by the Directives:

2004/108/CE del 15 Dicembre 2004 (EMC) - 2004/108/EC dated 15<sup>th</sup> December 2004

2009/125/CE del 21 Ottobre 2009 (ErP) - 2009/125/EC dated 21st October 2009

2006/95/CE del 12 Dicembre 2006 (LVD) - 2006/95/EC dated 12th December 2006

2011/65/UE del 8 Giugno 2011 (RoHS) - 2011/65/EU dated 8th June 2011

in quanto progettato e costruito in conformità alle seguenti Norme Armonizzate:

since designed and manufactured in compliance with the following European Harmonized Standards:

EN 55022:2010 (Limits and methods of measurements of radio interference characteristics of Information Technology Equipment) / Class B

EN 61000-3-2:2006 + A1:2009 + A2:2009 (Electromagnetic Compatibility (EMC) - Part 3: Limits - Section 2: Limits for harmonic current emissions (equipment input current  $\leq 16$  A per phase)

EN 61000-3-3:2008 (Electromagnetic Compatibility (EMC) - Part 3: Limits - Section 3: Limitation of voltage fluctuations and flicker in low voltage supply systems for equipment with rated current up to and including  $16A)$ 

EN 55024:2010 (Electromagnetic Compatibility – Information technology equipment – Immunity characteristics - Limits and methods of measurement)

EN 62311:2008 (Assessment of electronic and electrical equipment related to human exposure restrictions for electromagnetic fields (0 Hz - 300 GHz))

EN 60950-1:2006 + A11:2009 + A12:2010 + A12:2011 (Safety of Information Technology Equipment, including electrical business equipment)

EN 60825-1:2007 (Radiation Safety of laser products, equipment classification, requirements and user's guide) EN 50581:2012 (Technical documentation for the assessment of electrical and electro electronic products with respect to the restriction of hazardous substances)

ES 203 021-1: V2.1.1, ES 203 021-2: V2.1.2, ES 203 021-3: V2.1.2 (Referred Voluntary Requirements) EG 201 120: V1.1.1, EG 201 121: V1.1.3 (Referred Voluntary Requirements) 1275/2008/EC

La conformità ai suddetti requisiti essenziali viene attestata mediante l'apposizione della Marcatura CE sul prodotto.<br>Compliance with the above mentioned essential requirements is shown by affixing the **CE marking** on the product.

Ivrea, 12 Marzo 2013<br>Ivrea, 12<sup>th</sup> March 2013

Walten Enhrani Quality Director Olivetti S.p.A.

1) La Marcatura CE è stata apposta nel 2013 Note: Notes:

*A CE Marking has been affixed in 2013*<br>2) II Sistema della Qualità è conforme alle norme serie UNI EN ISO 9000.<br>2) The Quality System is in compliance with the UNI EN ISO 9000 series of Standards

Olivetti S.p.A. - Via Jervis, 77 - 10015 Ivrea (To) - Italy - Tel +39 0125 7751 - Cap. Soc. € 63.000.000 R.E.A. 547040 - Cod. Fisc./P.IVA e iscriz. al Reg. Imp. Di Torino 02298700010<br>Società con unico azionista, Gruppo Te

## **DIRECTIVE 2002/96/EC ON THE TREATMENT, COLLECTION, RECYCLING AND DISPOSAL OF ELECTRIC AND ELECTRONIC DEVICES AND THEIR COMPONENTS**

## **INFORMATION**

#### **1. FOR COUNTRIES IN THE EUROPEAN UNION (EU)**

The disposal of electric and electronic devices as solid urban waste is strictly prohibited: it must be collected separately.

The dumping of these devices at unequipped and unauthorized places may have hazardous effects on health and the environment.

Offenders will be subjected to the penalties and measures laid down by the law.

#### **TO DISPOSE OF OUR DEVICES CORRECTLY:**

- a) Contact the Local Authorities, who will give you the practical information you need and the instructions for handling the waste correctly, for example: location and times of the waste collection centres, etc.
- b) When you purchase a new device of ours, give a used device similar to the one purchased to our dealer for disposal.

The crossed dustbin symbol on the device means that:

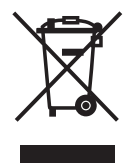

- when it to be disposed of, the device is to be taken to the equipped waste collection centres and is to be handled separately from urban waste;
- The producer guarantees the activation of the treatment, collection, recycling and disposal procedures in accordance with Directive 2002/96/EC (and subsequent amendments).

### **2. FOR OTHER COUNTRIES (NOT IN THE EU)**

The treatment, collection, recycling and disposal of electric and electronic devices will be carried out in accordance with the laws in force in the country in question.

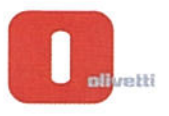

#### N ° 13-105

ξ munic ć

**EXERCISE CONTINUOUS CONTINUOUS CONTINUOUS CONTINUOUS CONTINUOUS CONTINUOUS CONTINUOUS CONTINUOUS CONTINUOUS CONTINUOUS CONTINUOUS CONTINUOUS CONTINUOUS CONTINUOUS CONTINUOUS CONTINUOUS CONTINUOUS CONTINUOUS CONTINUOUS CO** 

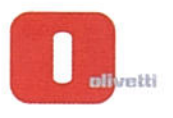

mmmmm

)<br>پاک

ጠጣጣጣ

הההב mmmm

### DICHIARAZIONE CE DI CONFORMITA' del COSTRUTTORE secondo ISO/IEC 17050

MANUFACTURER'S CE DECLARATION of CONFORMITY according to ISO/IEC 17050

 $\label{eq:2} \begin{minipage}{0.9cm} \begin{minipage}{0.9cm} \end{minipage} \begin{minipage}{0.9cm} \begin{minipage}{0.9cm} \end{minipage} \end{minipage} \begin{minipage}{0.9cm} \begin{minipage}{0.9cm} \end{minipage} \end{minipage} \begin{minipage}{0.9cm} \begin{minipage}{0.9cm} \end{minipage} \end{minipage} \begin{minipage}{0.9cm} \begin{minipage}{0.9cm} \end{minipage} \end{minipage} \begin{minipage}{0.9cm} \begin{minipage}{0.9cm} \end{minipage$ 

**OLIVETTI S.p.A** 

#### Via Jervis, 77 - IVREA (TO) - ITALY

Dichiara sotto la sua responsabilita' che il prodotto: Declares under its sole responsibility that the product:

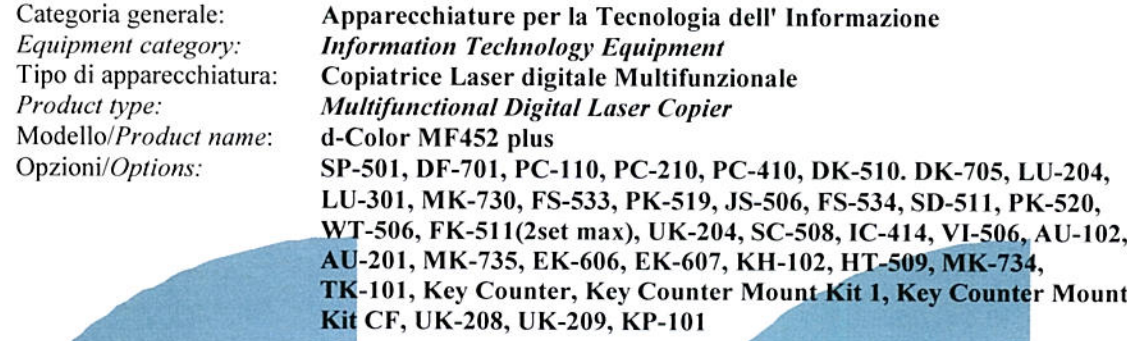

#### è CONFORME alla Direttiva 1999/5/CE del 9 marzo 1999

is in compliance with directive  $99/5/EC$  dated  $9<sup>th</sup>$  march 1999

e soddisfa i requisiti essenziali di Compatibilità Elettromagnetica, Consumo Energetico e Sicurezza previsti dalle Direttive:

and fulfills the essential requirements of Electromagnetic Compatibility, Electrical Power Consumption and<br>Electrical Safety as prescribed by the Directives:

2004/108/CE del 15 Dicembre 2004 (EMC) - 2004/108/EC dated 15th December 2004

2009/125/CE del 21 Ottobre 2009 (ErP) - 2009/125/EC dated 21st October 2009

2006/95/CE del 12 Dicembre 2006 (LVD) - 2006/95/EC dated 12th December 2006

2011/65/UE del 8 Giugno 2011 (RoHS) - 2011/65/EU dated 8th June 2011

in quanto progettato e costruito in conformità alle seguenti Norme Armonizzate:

since designed and manufactured in compliance with the following European Harmonized Standards:

EN 55022:2010 (Limits and methods of measurements of radio interference characteristics of Information Technology Equipment) / Class B

EN 61000-3-2:2006 + A1:2009 + A2:2009 (Electromagnetic Compatibility (EMC) - Part 3: Limits - Section 2: Limits for harmonic current emissions (equipment input current  $\leq 16$  A per phase)

EN 61000-3-3:2008 (Electromagnetic Compatibility (EMC) - Part 3: Limits - Section 3: Limitation of voltage fluctuations and flicker in low voltage supply systems for equipment with rated current up to and including  $16A)$ 

EN 55024:2010 (Electromagnetic Compatibility - Information technology equipment - Immunity characteristics - Limits and methods of measurement)

EN 62311:2008 (Assessment of electronic and electrical equipment related to human exposure restrictions for electromagnetic fields (0 Hz - 300 GHz))

EN 60950-1:2006 + A11:2009 + A1:2010 + A12:2011 (Safety of Information Technology Equipment, including electrical business equipment).

EN 60825-1:2007 (Radiation Safety of laser products, equipment classification, requirements and user's guide) EN 50581:2012 (Technical documentation for the assessment of electrical and electro electronic products with respect to the restriction of hazardous substances)

ES 203 021-1: V2.1.1, ES 203 021-2: V2.1.2, ES 203 021-3: V2.1.2 (Referred Voluntary Requirements) EG 201 120: V1.1.1, EG 201 121: V1.1.3 (Referred Voluntary Requirements) 1275/2008/EC

La conformità ai suddetti requisiti essenziali viene attestata mediante l'apposizione della Marcatura CE sul prodotto.<br>Compliance with the above mentioned essential requirements is shown by affixing the **CE marking** on the product.

Ivrea, 12 Marzo 2013<br>Ivrea, 12<sup>th</sup> March 2013

Walter Folomni Quality Director Olivetti S.p.A.

1) La Marcatura CE è stata apposta nel 2013 Note: Notes:

 $\frac{1}{2}$ CE Marking has been affixed in 2013

Il Sistema della Qualità è conforme alle norme serie UNI EN ISO 9000.

 $\overline{2}$ The Quality System is in compliance with the UNI EN ISO 9000 series of Standards

Olivetti S.p.A. - Via Jervis, 77 - 10015 Ivrea (To) - Italy - Tel +39 0125 7751 - Cap. Soc. € 63.000.000 R.E.A. 547040 - Cod. Fisc./P.IVA e iscriz. al Reg. Imp. Di Torino 02298700010<br>Società con unico azionista, Gruppo Tel

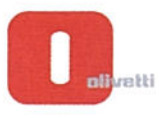

ר המחלקה החלקה המחלקה המחלקה ההמחלקה הקלקה ההקלקה הקלקה ההקלקה ההקלקה ההקלקה ההקלקה האוליקה האוליקה המחלקה הקל<br>האוליקה האוליקה האוליקה האוליקה המחלקה הקלקה הקלקה הקלקה הקלקה הקלקה הקלקה הקלקה האוליקה הקלקה הקלקה הקלקה הקל

#### DICHIARAZIONE CE DI CONFORMITA' del COSTRUTTORE secondo ISO/IEC 17050

MANUFACTURER'S CE DECLARATION of CONFORMITY according to ISO/IEC 17050

**OLIVETTI S.p.A** 

Via Jervis, 77 - IVREA (TO) - ITALY

Dichiara sotto la sua responsabilita' che il prodotto: Declares under its sole responsibility that the product:

> Categoria generale: Equipment category: Tipo di apparecchiatura: Product type: Modello/Product name: Opzioni/Options:

Apparecchiature per la Tecnologia dell'Informazione **Information Technology Equipment** Copiatrice Laser digitale Multifunzionale **Multifunctional Digital Laser Copier** d-Color MF552 plus SP-501, DF-701, PC-110, PC-210, PC-410, DK-510. DK-705, LU-204, LU-301, MK-730, FS-533, PK-519, JS-506, FS-534, SD-511, PK-520, FS-535, SD-516, PK-521, JS-602, ZU-606, PI-505, WT-506, MK-735, FK-511(2set max), UK-204, SC-508, IC-414, VI-506, AU-102, AU-201, EK-606, EK-607, KH-102, HT-509, MK-734, TK-101, Key Counter, Key Counter Mount Kit 1, Key Counter Mount Kit CF, UK-208, UK-209, KP-101

è CONFORME alla Direttiva 1999/5/CE del 9 marzo 1999.

is in compliance with directive  $99/5/EC$  dated  $9<sup>th</sup>$  march 1999

e soddisfa i requisiti essenziali di Compatibilità Elettromagnetica, Consumo Energetico e Sicurezza previsti dalle Direttive:

and fulfills the essential requirements of Electromagnetic Compatibility, Electrical Power Consumption and<br>Electrical Safety as prescribed by the Directives:

2004/108/CE del 15 Dicembre 2004 (EMC) - 2004/108/EC dated 15<sup>th</sup> December 2004

2009/125/CE del 21 Ottobre 2009 (ErP) - 2009/125/EC dated 21st October 2009

2006/95/CE del 12 Dicembre 2006 (LVD) - 2006/95/EC dated 12th December 2006

2011/65/UE del 8 Giugno 2011 (RoHS) - 2011/65/EU dated 8th June 2011

in quanto progettato e costruito in conformità alle seguenti Norme Armonizzate:

since designed and manufactured in compliance with the following European Harmonized Standards:

EN 55022:2010 (Limits and methods of measurements of radio interference characteristics of Information Technology Equipment) / Class B

EN 61000-3-2:2006 + A1:2009 + A2:2009 (Electromagnetic Compatibility (EMC) - Part 3: Limits - Section 2: Limits for harmonic current emissions (equipment input current  $\leq 16$  A per phase)

EN 61000-3-3:2008 (Electromagnetic Compatibility (EMC) - Part 3: Limits - Section 3: Limitation of voltage fluctuations and flicker in low voltage supply systems for equipment with rated current up to and including  $16A)$ 

EN 55024:2010 (Electromagnetic Compatibility – Information technology equipment – Immunity characteristics - Limits and methods of measurement)

EN 62311:2008 (Assessment of electronic and electrical equipment related to human exposure restrictions for electromagnetic fields (0 Hz - 300 GHz))

EN 60950-1:2006 + A11:2009 + A12:2010 + A12:2011 (Safety of Information Technology Equipment, including electrical business equipment)

EN 60825-1:2007 (Radiation Safety of laser products, equipment classification, requirements and user's guide) EN 50581:2012 (Technical documentation for the assessment of electrical and electro electronic products with respect to the restriction of hazardous substances)

ES 203 021-1: V2.1.1, ES 203 021-2: V2.1.2, ES 203 021-3: V2.1.2 (Referred Voluntary Requirements) EG 201 120: V1.1.1, EG 201 121: V1.1.3 (Referred Voluntary Requirements) 1275/2008/EC

La conformità ai suddetti requisiti essenziali viene attestata mediante l'apposizione della Marcatura CE sul prodotto.<br>Compliance with the above mentioned essential requirements is shown by affixing the **CE marking** on the product.

Ivrea, 12 Marzo 2013<br>Ivrea, 12<sup>th</sup> March 2013

Walten Eobrani Quality Director Olivetti S.p.A.

1) La Marcatura CE è stata apposta nel 2013 Note: Notes:

*A CE Marking has been affixed in 2013*<br>2) II Sistema della Qualità è conforme alle norme serie UNI EN ISO 9000.<br>2) The Quality System is in compliance with the UNI EN ISO 9000 series of Standards

Olivetti S.p.A. - Via Jervis, 77 - 10015 Ivrea (To) - Italy - Tel +39 0125 7751 - Cap. Soc. € 63.000.000 R.E.A. 547040 - Cod. Fisc./P.IVA e iscriz. al Reg. Imp. Di Torino 02298700010<br>Società con unico azionista, Gruppo Te